## **Type Word Doent Online**

Right here, we have countless books **type word doent online** and collections to check out. We additionally have the funds for variant types and then type of the books to browse. The okay book, fiction, history, novel, scie

As this type word doent online, it ends stirring beast one of the favored book type word doent online collections that we have. This is why you remain in the best website to see the unbelievable book to have.

How to Create a Booklet in Microsoft Word**How To Write A Book In Microsoft Word [2021]** DIGITAL NOTE TAKING USING MS WORD I How to take aesthetic notes using Microsoft word HOW TO FORMAT A BOOK IN WORD P. basic novel forma Creating a Table of Contents in Microsoft Word<del>How to Format a Book in Word | A Step by Step Tutorial Insider secrets to professional book formatting for print in MS Word how to make a word document into a book format How </del> Write A Book In Word

Now to use Word Online (Complete Overview) How to Write a Book in MS Word 22-07-2021 IELTS LISTENING PRACTICE WITH ANSWERS CAMBRIDGE IELTS LISTENING 2021 How to Write a Book: 13 Steps From a Bestselling Author Jan Markell YOUR BOOK Essentials of Book Layout - Book Typesetting Explained DIGITAL NOTE TAKING I How to take organized and aesthetic notes in OneNote How to COPY TEXT from PAPER DOCUMENT without typing**?HOW TO LAB?** How to create a booklet in Microsoft Word | Full Tutorial**How To Write A Book In Google Docs [2021]** How to Format an ebook for Kindle/Amazon Publishing in UNDER 10 Mins! How to format your book using Microsoft Word. How t Nicrosoft Word How to Create a Fillable Form in Word | Microsoft Word Tutorials **How to Record \u0026 Transcribe Audio in Microsoft Word** How i take digital notes using microsoft word H<del>ow To Write A Book 100% In Google Do</del> (Yes, Including The Cover)! *Type Word Doent Online*

When you need to insert contact information that's in Outlook's Address Book into a Word document, add the Address Book to Microsoft Word!

*How to Edit Permissions on a Word Document* Scanning one of your business documents generally leads ... of the scanned document into the Word document. Press "Ctrl-S" to open the "Save As" window, type a name for the document in the File ...

*How to update a page number reference in a Word document* Doing so gets you 5GB of online ... the word processors available, and they're designed for you to start typing at the top of the page, and then continue typing until the end of your document.

## *Apple iWork* Here are the methods to create a restaurant menu in Word: Manually create a restaurant menu from scratch. Search for a menu template from Word's online library to create your own restaurant menu.

*15 Essential Google Tools for Genealogy Research* The term 'radiant' is bandied about in the beauty industry to create the impression of skin that is vital, healthy and somehow suggestive of internal good health shining through one's skin. But when ...

*Savvy Shopper: Top tech tips for starting your home business* Spinal stenosis is a common disease affecting the elderly that is present in a various forms. Its high incidence forces researchers to pay more attention and offer countermeasures. We used the Web of ...

*Investigating Research Hotspots and Publication Trends of Spinal Stenosis: A Bibliometric Analysis During 2000–2018* Give a dozen brilliant mathematicians the same problem, and they will give you the same answer. Math has an objective truth to it; however, legal writing is different.

*How to quickly insert contact information into a Word document*

Lots of documents are full of acronyms; some are defined, some aren't. If you need to review acronyms in a Microsoft Word document for any reason, here are three approaches.

*Law professor makes a case against automating legal writing* Notice when you try to type between the text or create ... Related: How to Insert an Online Video into a Word Document. Shantel is a university student studying for Bachelor of Science in ...

*How to group Pictures and Text in Word* With just one google search on "Finding a part-time job at home", there are sure to be many jobs appearing in which the highlight is typing jobs. But whether this job is really as the rumors online or ...

*How to find acronyms in a Word document* Do you use Google Drive regularly? Here are a few secrets and hidden gems that will make your experience better!

*Work in silence for success to speak up* Microsoft is taking cloud computing to a new level with its upcoming Windows 365, which won't just give you access to apps and data but an entire virtual PC that you can access from anywhere.

*Google Drive: Hidden Tricks You Might Have Missed!* Creating a Microsoft Word document and sending it to business ... Select your preferred permission level from the "Allow only this type of editing in the document" pull-down menu.

*Magid: Microsoft to bring Windows to the 'cloud'* Documents that combine the chapter (or section ... You can't insert page numbers in Word Online. There's no quick click that will automatically combine chapter and page numbers; the requirement ...

*How to include the chapter number with a Word document's page number* Statewide court rules implemented earlier this year cover this gamut, imposing a confusing panoply of requirements such as type ... document and certifying that the document complies with the word ...

*How to Scan Documents & Save in Word*

Large Word documents are often sprinkled with references to information throughout a document. You can enter them manually, but they'll be hard to maintain later. Instead, use this simple technique.

*How to create a Restaurant Menu in Microsoft Word*

Learn the tricks and tools to produce quality, accurate genealogy research and avoid the rookie mistakes and common roadblocks that plague many family historians in this week-long Family Tree ...

*What does having 'radiant' skin mean and does the claim have substance?* Covid has forced our hand when it comes to working from home and I think it's actually fantastic (not Covid, working from home).

*Arts & Crafts of Litigation: Practitioner's Chart of Certain Updated Rule Requirements for Motion Papers*

The U.S. Passport Agency ended it's no appointment walk-in service at its Vermont's office after it was overwhelmed by people seeking the documents amid a backlog of 1.5 ...

Copyright code : f6e91f213a4966c7048d931e395e8e4e

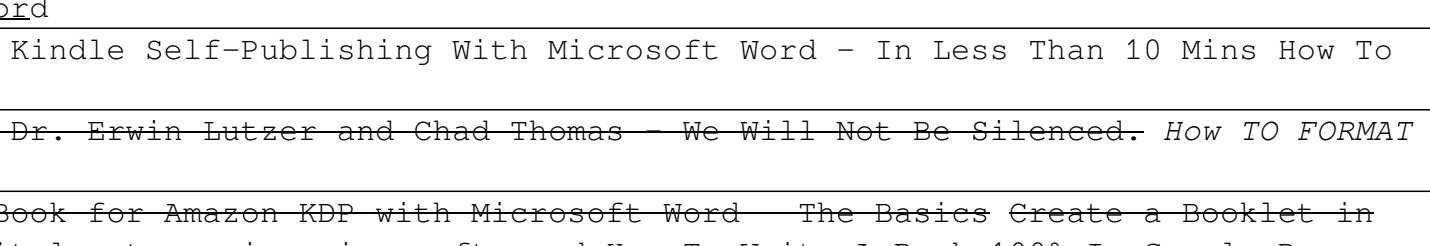